### State of Collaboration

### **Introduction to Payroll**

# NYS COMPTROLLER THOMAS P. DINAPOLI

## **Processing Schedule**

An overview of certain functions of Payroll processing to assist Payroll users.

Some things to remember:

- -OSC processes payrolls for all NYS agencies.
- The information in this presentation is based on a normal payroll cycle for Administration and Institution Lag and Current payrolls.
- Submission schedule available in Bulletin 1720
  - Changes to the schedule get posted on the Bulletin Board in PayServ and/or on the Agency Submission Schedule.

### **PayServ Bulletin Board**

#### New York State Office of the State Comptroller Thomas P. DiNapoli, State Comptroller

| Announcements                                                                                                    |
|----------------------------------------------------------------------------------------------------|
| Welcome to PayServ! This Bulletin Board will provide<br>you with important payroll-related information. The<br>most recent notices will be posted at the top of the<br>page. Check the Bulletin Board for new information<br>each time you log into PayServ.                                                                                                    |
| (27/19 - Direct Deposit Advice Statements Dated<br>(/19: Agencies that have "Pick Up" as their regular<br>ethod of delivery forDirect Deposit Advice<br>atements will be able to pick up their Advices on<br>day, August 30, 2019 after 2:00 PM or on Tuesday,<br>ptember 3, 2019 after 9:00 AM. Questions may be<br>ected to PayrollDeduction@osc.ny.gov.<br>moval Date: 09/5/2019                                                                                                    |
| 8/19/2019 Early Cutoffs/Changes<br>institution Pay Period 11 Lag/12 Current will be<br>rocessed on an accelerated schedule due to the<br>abor Day Holiday.<br>The Automated Interface cutoff is scheduled for<br>Monday, August 26, 2019.<br>The On-Line Transactions cutoff is scheduled for<br>Tuesday, August 27, 2019.<br>The Time Entry cutoff is scheduled for Tuesday,<br>August 27, 2019.<br>The Time Entry cutoff is scheduled for Tuesday,<br>August 27, 2019.<br>The Serier to Payroll Bulletin #1720 Schedule for<br>Augency Payroll Submission and Availability of Reports<br>and Files, issued February 22, 2019, for more<br>formation on this and future accelerated schedules.<br>Removal Date - 09/10/2019 |

### **Submission Schedule**

| Payroll Period     | Effective<br>Dates | Check Date | Automated<br>Interface<br>Cutoff | On-Line<br>Transactions<br>Cutoff* | Time Entry<br>File<br>Submission<br>Date | On-line Deductions,<br>Taxes, Direct Deposit | Electronic<br>Certification<br>Submission<br>Date | On - Line Back End<br>Splits Submission<br>Begin/End Dates | Reports/Files<br>Available |
|--------------------|--------------------|------------|----------------------------------|------------------------------------|------------------------------------------|----------------------------------------------|---------------------------------------------------|------------------------------------------------------------|----------------------------|
| Inst 16 Lag        | 10/24 - 11/6       | 11/21/2019 | 11/4/2019                        | 11/5/2019                          | 11/5/2019                                | 10/31/19-11/8/19                             | 11/12/2019                                        | 11/14 noon-11/15                                           | 11/15/2019                 |
| Inst 17 Curr       | 11/7 - 11/20       | 11/21/2019 | 11/4/2019                        | 11/5/2019                          | 11/5/2019                                | 10/31/19-11/8/19                             | 11/12/2019                                        | 11/14 noon-11/15                                           | 11/15/2019                 |
| Inst 15 Extra Lag  | 10/17 - 10/30      | 11/21/2019 | 11/4/2019                        | 11/5/2019                          | 11/5/2019                                | 10/31/19-11/8/19                             | 11/12/2019                                        | 11/14 noon-11/15                                           | 11/15/2019                 |
| Admin 16 Lag       | 10/31 - 11/13      | 11/27/2019 | 11/12/2019                       | 11/13/2019                         | 11/13/2019                               | 11/7/19-11/15/19                             | 11/19/2019                                        | 11/21 noon-11/22                                           | 11/22/2019                 |
| Admin 17 Curr      | 11/14 - 11/27      | 11/27/2019 | 11/12/2019                       | 11/13/2019                         | 11/13/2019                               | 11/7/19-11/15/19                             | 11/19/2019                                        | 11/21 noon-11/22                                           | 11/22/2019                 |
| Admin 16 Extra Lag | 10/24 - 11/6       | 11/27/2019 | 11/12/2019                       | 11/13/2019                         | 11/13/2019                               | 11/7/19-11/15/19                             | 11/19/2019                                        | 11/21 noon-11/22                                           | 11/22/2019                 |
| Inst 17 Lag        | 11/7 - 11/20       | 12/5/2019  | <b>11/18/2019</b>                | 11/19/2019                         | 11/19/2019                               | 11/14/19-11/22/19                            | 11/26/2019                                        | 11/29                                                      | 11/29/2019                 |
| Inst 18 Curr       | 11/21 - 12/4       | 12/5/2019  | 11/18/2019                       | 11/19/2019                         | 11/19/2019                               | 11/14/19-11/22/19                            | 11/26/2019                                        | 11/29                                                      | 11/29/2019                 |
| Inst 16 Extra Lag  | 10/31 - 11/13      | 12/5/2019  | 11/18/2019                       | 11/19/2019                         | 11/19/2019                               | 11/14/19-11/22/19                            | 11/26/2019                                        | 11/29                                                      | 11/29/2019                 |
| Admin 17 Lag       | 11/14 - 11/27      | 12/11/2019 | 11/26/2019                       | 11/27/2019                         | 11/27/2019                               | 11/21/19-11/29/19                            | 12/3/2019                                         | 12/5 noon-12/6                                             | 12/6/2019                  |
| Admin 18 Curr      | 11/28 - 12/11      | 12/11/2019 | 11/26/2019                       | 11/27/2019                         | 11/27/2019                               | 11/21/19-11/29/19                            | 12/3/2019                                         | 12/5 noon-12/6                                             | 12/6/2019                  |
| Admin 17 Extra Lag | 11/7 - 11/20       | 12/11/2019 | 11/26/2019                       | 11/27/2019                         | 11/27/2019                               | 11/21/19-11/29/19                            | 12/3/2019                                         | 12/5 noon-12/6                                             | 12/6/2019                  |
| Inst 18 Lag        | 11/21 - 12/4       | 12/19/2019 | 12/3/2019                        | 12/4/2019                          | 12/4/2019                                | 11/28/19-12/6/19                             | 12/10/2019                                        | 12/12 noon-12/13                                           | 12/13/2019                 |
| Inst 19 Curr       | 12/5 - 12/18       | 12/19/2019 | 12/3/2019                        | 12/4/2019                          | 12/4/2019                                | 11/28/19-12/6/19                             | 12/10/2019                                        | 12/12 noon-12/13                                           | 12/13/2019                 |
| Inst 17 Extra Lag  | 11/14 - 11/27      | 12/19/2019 | 12/3/2019                        | 12/4/2019                          | 12/4/2019                                | 11/28/19-12/6/19                             | 12/10/2019                                        | 12/12 noon-12/13                                           | 12/13/2019                 |
| Admin 18 Lag       | 11/28 - 12/11      | 12/24/2019 | 12/10/2019                       | 12/11/2019                         | 12/11/2019                               | 12/5/19-12/13/19                             | 12/17/2019                                        | 12/19 noon-12/20                                           | 12/20/2019                 |
| Admin 19 Curr      | 12/12 - 12/25      | 12/24/2019 | 12/10/2019                       | 12/11/2019                         | 12/11/2019                               | 12/5/19-12/13/19                             | 12/17/2019                                        | 12/19 noon-12/20                                           | 12/20/2019                 |
| Admin 18 Extra Lag | 11/21 - 12/4       | 12/24/2019 | 12/10/2019                       | 12/11/2019                         | 12/11/2019                               | 12/5/19-12/13/19                             | 12/17/2019                                        | 12/19 noon-12/20                                           | 12/20/2019                 |
| Inst 19 Lag        | 12/5 - 12/18       | 1/2/2020   | 12/16/2019                       | 12/17/2019                         | 12/17/2019                               | 12/12/19-12/20/19                            | 12/24/2019                                        | 12/26 noon-12/27                                           | 12/27/2019                 |
| Inst 20 Curr       | 12/19 - 1/1        | 1/2/2020   | 12/16/2019                       | 12/17/2019                         | 12/17/2019                               | 12/12/19-12/20/19                            | 12/24/2019                                        | 12/26 noon-12/27                                           | 12/27/2019                 |
| Inst 18 Extra Lag  | 11/28 - 12/11      | 1/2/2020   | 12/16/2019                       | 12/17/2019                         | 12/17/2019                               | 12/12/19-12/20/19                            | 12/24/2019                                        | 12/26 noon-12/27                                           | 12/27/2019                 |
| Admin 19 Lag       | 12/12 - 12/25      | 1/8/2020   | 12/23/2019                       | 12/24/2019                         | 12/24/2019                               | 12/19/19-12/27/19                            | 12/31/2019                                        | 1/2 noon-1/3                                               | 1/3/2020                   |
| Admin 20 Curr      | 12/26 - 1/8        | 1/8/2020   | 12/23/2019                       | 12/24/2019                         | 12/24/2019                               | 12/19/19-12/27/19                            | 12/31/2019                                        | 1/2 noon-1/3                                               | 1/3/2020                   |
| Admin 19 Extra Lag | 12/5 - 12/18       | 1/8/2020   | 12/23/2019                       | 12/24/2019                         | 12/24/2019                               | 12/19/19-12/27/19                            | 12/31/2019                                        | 1/2 noon-1/3                                               | 1/3/2020                   |

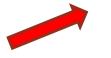

## **Processing Schedule**

Please remember that OSC is consistently working on two payroll cycles, at times simultaneously (illustration to follow)

### Week 1

Tuesday: Start cycle

- Agency Automated Interface Cutoff. AI files load Tuesday night.
- OSC AI is available to OSC on Wednesday morning.

<u>Wednesday:</u>

- Agency Online and Time Entry Cutoff. \*NEW -Time Entry files that were sent prior to 12pm on Wednesday may be processed early (contact your auditor with questions).
- OSC begins the audit process on Time Entry files that were processed early.

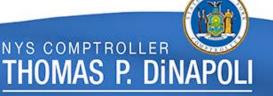

## **Processing Schedule**

### Week 1 (continued)

### <u> Thursday & Friday:</u>

- Agency Control D report NPAY502 Warning/Rejected Time Entry Report is available for review.
- OSC Transactions are audited for correctness. We understand that there may be times when a late entry is needed. However, at this point in the schedule, paying employees (correctly) and avoiding overpayments are the priorities. Even so, these late transactions require an auditor's permission prior to entering as it can adversely affect the production process by causing errors to an employee's record and processing delays.
  - Late transactions other than those previously noted will have to wait until the next cycle and will be paid retroactively.

NYS COMPTROLLER

Dr

THOMAS P.

## Processing Schedule Week 2

### <u>Monday:</u>

- OSC
  - Works on retroactive adjustments (Retro program runs over the weekend, another reason for timely submissions).
  - Reviews 30 queries, which can and do have hundreds of results.
  - Prepares to clear all transactions in the system for the current cycle.
  - Clears current cycle.

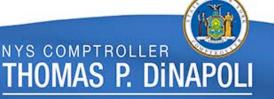

## Processing Schedule Week 2

<u>Tuesday</u>:

 Agency - No new information can be added, only changes requested by OSC staff.

• OSC –

- Continues to review retro.
- Resolves the issues that have kicked out of the system from Clearing.
- Certifies employees.
- This day marks the beginning of the next cycle.

NYS COMPTROLLER

fhomas p. dina

## **Processing Schedule**

### Week 2 (continued)

#### <u>Wednesday:</u>

- Agency agencies must not enter transactions for the payroll that we are confirming/closing at this point, as it will create a system error and delay or shut down paycheck processing.
  - The system will not recognize any changes entered into Job and Additional Pay. To correct employees paychecks (overpayments and/or zero check only), manual changes will need to be made by OSC.
- OSC
  - The PayCalc Unit confirms the payroll cycle that we cleared on Monday.
  - Audit staff review AC230's to clear up overpayments.
  - Continue on the new cycle.

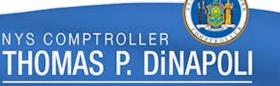

### Processing Schedule Week 2 (continued)

<u>Thursday:</u>

 Agency – In the afternoon, may start entering data for their next pay period at this time.

• OSC –

- PayCalc Unit confirms Special Paygroups.
- Audit staff review additional query results for the payroll that was just confirmed.
- Audit staff review queries, including but not limited to Time Entry, Job Requests, and Additional Pay for the new cycle that was started on Tuesday.

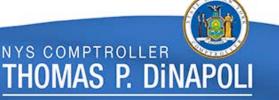

## **Processing Schedule**

### Week 2 (continued)

Friday: Close cycle

- Agency Control D report NPAY776 can be reviewed by agencies for corrections done in Time Entry, Additional Pay, Job, Workers Compensation, Tax, and General Comments.
- OSC
  - Audit staff review last of the query results for the payroll that was just confirmed.
  - Audit staff review various queries, and proceed with work similar to Thursday to correct transactions for the new cycle.

NYS COMPTROLLER

Iomas p. din

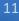

### **Control D**

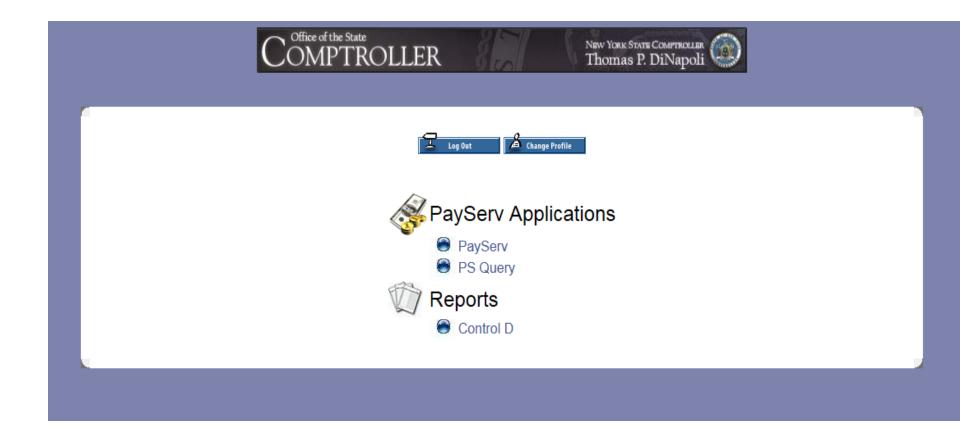

| Effective<br>Dates | Cycle                      |           | Automated<br>Interface<br>Cutoff | Online<br>Transaction<br>Cutoff<br>Time Entry<br>Submission | After<br>Confirm on<br>Thursday,<br>the next<br>payroll can<br>be started | Reports/Files<br>Available |
|--------------------|----------------------------|-----------|----------------------------------|-------------------------------------------------------------|---------------------------------------------------------------------------|----------------------------|
|                    |                            | Monday    | Tuesday                          | Wednesday                                                   | Thursday                                                                  | Friday                     |
|                    |                            | 9/16/2019 | 9/17/19                          | 9/18/19                                                     | 9/19/19                                                                   | 9/20/19                    |
|                    | Institution12L<br>Week 2   | Clear     | Certification                    | Confirm<br>Process                                          | Confirm<br>Specials                                                       | End                        |
| 9/5-<br>9/18/19    | Admin 12L<br>*Week 1       | ХХХХ      | Start                            | Audit                                                       | Audit                                                                     | Audit                      |
|                    |                            | 9/23/19   | 9/24/19                          | 9/25/2019                                                   | 9/26/19                                                                   | 9/27/19                    |
|                    | Admin 12L<br>*Week 2       | Clear     | Certification                    | Confirm<br>Process                                          | Confirm<br>Specials                                                       | End                        |
| 9/12-9/25/19       | Institution 13L<br>*Week 1 | XXXX      | Start                            | Audit                                                       | Audit                                                                     | Audit                      |
|                    |                            | 9/30/19   | 10/1/19                          | 10/2/19                                                     | 10/3/19                                                                   | 10/4/19                    |
|                    | Institution13L<br>*Week 2  | Clear     | Certification                    | Confirm<br>Process                                          | Confirm<br>Specials                                                       | End                        |
| 9/19-10/2/19       | Admin 13L<br>*Week 1       | ХХХХ      | Start                            | Audit                                                       | Audit                                                                     | Audit                      |
|                    |                            | 10/7/19   | 10/8/19                          | 10/9/19                                                     | 10/10/19                                                                  | 10/11/19                   |
|                    | Admin13L<br>*Week 2        | Clear     | Certification                    | Confirm<br>Process                                          | Confirm<br>Specials                                                       | End                        |

### **Questions?**

### Payrollearnings@osc.ny.gov

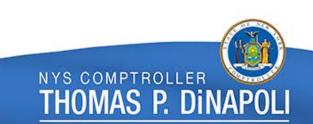

### State of Collaboration

### Correction Sheet Report NPAY776

## NYS COMPTROLLER THOMAS P. DINAPOLI

### NPAY776 – Correction Sheet Report

### Background

- In 2005, the Payroll Users Group requested the Time Entry Correction Report, NPAY776, to document additions, deletions and changes made by OSC auditors to transactions entered on Time Entry by agencies.
- The NPAY776 now includes corrections to the Additional Pay, Job Requests, Job and General Comments pages in addition to the Time Entry page.
  - The NPAY776 is a Control-D report available to agencies on the Friday morning before the check date of the Pay Period being processed (after pay checks have been confirmed for the period).

### NPAY776 – Correction Sheet Report

The NPAY776 provides timely notification of OSC corrections to agencies, and better internal controls for both OSC and for the agency, ensures data integrity, and allows agencies to view corrections in a uniform format. This report should be reviewed by Agency Payroll and Human Resource Officers as this report contains important information from the OSC auditors.

The NPAY776 is retained in Control-D for one year.

### **General Comments**

- General Comments entered by OSC auditors will now appear on the NPAY776 provided they have one of the below categories:
  - Time Entry: OSCTmEntr or OSCTEInfo
  - Additional Pay: OSC Add Py or OSCAdInfo
  - Job Request: OSCJRq/Ap or OSCJRQInfo
  - General Comments: OSCMiltry, OSCPayline or OSCPostRvw
- All general comments will remain in PayServ after the NPAY776 is removed from Control-D

NYS COMPTROLLER

fhomas p. din

### Additions

If OSC added a transaction to Time Entry, Additional Pay or Job, the following will show:

- "Before" Will be blank
- "After" All data entered by OSC

| Report ID: NP                    | AY776                       |        |        |                    | ffice of<br>IDATED CO |        |        |               |              |            |                 |              | Page No.<br>Run Date<br>Run Time | 11/20/2015 |
|----------------------------------|-----------------------------|--------|--------|--------------------|-----------------------|--------|--------|---------------|--------------|------------|-----------------|--------------|----------------------------------|------------|
| Agency Code and Na               | ame                         |        | Job Da | ta Transa          | ctions -              | Pay P  | eriod  | Dates 29      | -OCT-2       | 015 to     | 11-NOV-2015     | 5            |                                  | 11/25/2015 |
| Employee Name:<br>Emplid: NO1XXX |                             |        |        | OSC Con            | tact: OSC             | Audito | r Name |               |              | Date       | /Time: 11/1     | 10/2015      | 5 11:32:31                       | АМ         |
| Action ADD<br>Before             | Effective Date<br>/Sequence | Action |        | Position<br>Number |                       |        |        | Work<br>Sched | Full<br>Part | P/T<br>Pct | Comp Rate       | Incr<br>Code | Anniv<br>Date                    | FIS<br>Amt |
| After                            | 11/02/2015 1                | DTA    | CIC    | 00048872           | 00048872              | N01    | P      | NYYYYYN       | F            | 1.00       | 65878.00        | 0028         | 09/13/199                        | 7 0.0      |
| Before Cm<br>After Cm            |                             |        |        |                    |                       |        |        |               |              |            |                 |              |                                  |            |
|                                  |                             |        |        |                    |                       |        |        |               |              |            | ROLLER<br>D Din |              |                                  |            |

### Deletions

If OSC deleted a transaction in Time Entry, Additional Pay or Job, the following will show:

- "Before" All data entered by the agency
- "After" Will be blank

| Report ID: NPAY776                                  |                 |                      | NYS Office of the State Comptroller<br>CONSOLIDATED CORRECTION SHEET REPORT |             |                |             |          |            |
|-----------------------------------------------------|-----------------|----------------------|-----------------------------------------------------------------------------|-------------|----------------|-------------|----------|------------|
|                                                     |                 |                      |                                                                             |             |                | Ru          | in Date  | 11/20/2015 |
|                                                     |                 |                      |                                                                             |             |                | Ru          | in Time  | 01:38:54   |
| Agency Code and Name                                |                 | Time Entry           | - Pay Period Dates :                                                        | 29-OCT-2018 | 5 to 11-NOV-20 | 15 Ch       | neck Dt  | 11/25/2015 |
| Employee Name: Employee N<br>Emplid: NO1XXXXXX Rcd: |                 | OSC Contact:         | OSC Auditor Name                                                            | ]           | Date/Time: 11  | /12/2015 08 | 8:40:06  | AM         |
| Action DEL                                          | Earn Code       | Earns Begin Date     | Earns End Date                                                              | Hours       | Days           | Amount      | Units    |            |
| Before                                              | D3P             | 10/28/2015           | 10/28/2015                                                                  | 0.00        | 0.00           | 118.20      | 0        |            |
| After                                               |                 |                      |                                                                             |             |                |             |          |            |
|                                                     |                 | **deleting TE, per b |                                                                             | -           |                |             | set up : | in add'l   |
| P<br>After Cmmts:                                   | ay and will pay | the employee back up | on Retirement from 5                                                        | tate servio | ce. kim/osc ** |             |          |            |

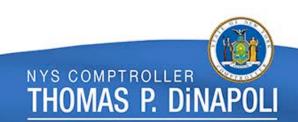

## Changes

If OSC changed a transaction in Time Entry, Additional Pay or Job, the following will show:

• "Before" – All data entered by the agency

I

 "After" – All data entered by the agency, and all data entered by OSC.

|                                     | NYS Office of the State Compt:    | roller                       |                     |
|-------------------------------------|-----------------------------------|------------------------------|---------------------|
| Report ID: NPAY776                  | CONSOLIDATED CORRECTION SHEET F   | Page No. 35                  |                     |
|                                     |                                   |                              | Run Date 11/20/2015 |
|                                     |                                   |                              | Run Time 01:38:54   |
| Agency Code and Name                | Additional Pay - Pay Period Dates | s 29-OCT-2015 to 11-NOV-2015 | Check Dt 11/25/2015 |
| Employee Name: Employee Name        | OSC Contact: OSC Auditor Name     | Date/Time: 11/12/2015        | 03:48:42 PM         |
| Emplid: NO1XXXXXX Red: 0            |                                   |                              |                     |
|                                     | Annual Goal (                     | Goal Earnings OT             |                     |
| Action CHG Earn Code Effective Date | Earnings Earnings Amount Ba       | alance End Date Effective Da | te OK to Pay        |
| Before AFE 10/29/2015               | -53.71 0.00 -53.71                | 0.00 10/29/2015              | Y                   |
| After AFE 10/29/2015                | -23.01 0.00 -23.01                | -23.01 10/29/2015            | Y                   |
| Before Cmmts:                       |                                   |                              |                     |
| After Cmmts:                        |                                   |                              |                     |

## Summary Page

The first page of the NPAY776 is the "Transaction Summary" page.

- Gives a summary of all additions, deletions and/or changes made by an OSC auditor.
- Includes all employees who appear on the report for the agency or department, and the area of PayServ where the changes were made.
- Employees are sorted in Empl ID Number order.

NYS COMPTROLI

mas p. di

### Summary Page

|                                                               |                                                                                   | NYS Of           | Dame No. 249                  |                                                         |                              |                                                |
|---------------------------------------------------------------|-----------------------------------------------------------------------------------|------------------|-------------------------------|---------------------------------------------------------|------------------------------|------------------------------------------------|
| Report ID:                                                    | NPAY776                                                                           | CONSOLI          | DATED CORRECTION SH           | ALL REPORT                                              |                              | Page No. 248<br>Run Date 11/20/2015            |
|                                                               |                                                                                   |                  |                               |                                                         |                              | Run Time 01:38:54                              |
| Agency Code                                                   | and Name                                                                          | Tanana and an Gu | Den Denied                    | Datas 20 OCT 2015 to 11 M                               | 017 2015                     | Check Dt 11/25/2015                            |
| Agency code                                                   | and Name                                                                          | ITANSACCION Su   | numary - Pay Ferrod           | Dates 29-OCT-2015 to 11-N                               | 00-2013                      | CHECK DC 11/23/2013                            |
|                                                               |                                                                                   |                  |                               |                                                         |                              |                                                |
|                                                               |                                                                                   |                  |                               |                                                         |                              |                                                |
| Emplid                                                        | Employee Name                                                                     | Time Entry       | Additional Pay                | Job Request/Approval                                    | Job Data                     | General_Comments                               |
| Emplid<br>N01XXXXXX                                           | Employee Name<br>Employee Name                                                    | Time Entry       | Additional Pay                | Job Request/Approval<br>N                               | Job Data<br>N                | General Comments                               |
| A 61 - 10 - 10 - 10 - 10 - 10 - 10 - 10 -                     |                                                                                   | X                | Additional Pay                | Job Request/Approval<br>N<br>N                          | Job Data<br>N<br>N           | General Comments                               |
| NO1XXXXXX<br>NO1XXXXXX                                        | Employee Name                                                                     | N                | Additional Pay<br>Y<br>N<br>N | Job Request/Approval<br>N<br>N<br>N                     | Job Data<br>N<br>N<br>N      | General Comments<br>(Y)<br>N<br>N              |
| NO1XXXXXX<br>NO1XXXXXX<br>NO1XXXXXX                           | Employee Name<br>Employee Name                                                    | X                | Additional Pay                | Job Request/Approval<br>N<br>N<br>N<br>N                | Job Data<br>N<br>N<br>N      | General Comments<br>(Y)<br>N<br>N<br>N<br>N    |
| NO1XXXXXX                                                     | Employee Name<br>Employee Name<br>Employee Name                                   | X                | N<br>N                        | Job Request/Approval<br>N<br>N<br>N<br>N<br>N           | Job Data<br>N<br>N<br>N<br>Y | General Comments<br>N<br>N<br>N<br>N<br>N<br>N |
| NO1XXXXXX<br>NO1XXXXXX<br>NO1XXXXXX<br>NO1XXXXXX              | Employee Name<br>Employee Name<br>Employee Name<br>Employee Name                  | X                | N<br>N                        | Job Request/Approval<br>N<br>N<br>N<br>N<br>N<br>N      | N<br>N<br>N<br>N             | y<br>N<br>N<br>N                               |
| NO1XXXXXX<br>NO1XXXXXX<br>NO1XXXXXX<br>NO1XXXXXX<br>NO1XXXXXX | Employee Name<br>Employee Name<br>Employee Name<br>Employee Name<br>Employee Name | X                | N<br>N<br>N<br>N<br>N         | Job Request/Approval<br>N<br>N<br>N<br>N<br>N<br>N<br>Y | N<br>N<br>N<br>N             | y<br>N<br>N<br>N                               |

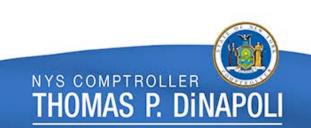

## **Time Entry Correction Sheet**

- Any changes made to the Time Entry page by an OSC auditor will appear on the Time Entry Correction Sheet page.
- Employees are sorted in alphabetical order by last name.
- Information shown on the Time Entry Correction Sheet:

| OSC Contact    | Action (CHG, DEL or ADD) |
|----------------|--------------------------|
| Earn Code      | Earns Begin Date         |
| Earns End Date | Hours                    |
| Days           | Amount                   |
| Units          |                          |
|                |                          |

**Before Comments** 

**After Comments** 

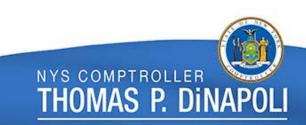

### **Time Entry Correction Sheet**

Also appearing on the Time Entry Correction Sheet:

- General Comments Category OSC Time Entry or OSC Time Entry Genl Info, with a Comment Date that falls within the date range being reported
- Data change rows even if Time Entry Comments are blank
- Time Entry Comments even if no changes have been made

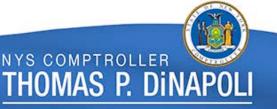

### **Time Entry Correction Sheet**

| Report ID: NPAY776                                                           |                                  | of the State Comptr<br>CORRECTION SHEET R             |               |              | R              |            | 249<br>11/20/2015<br>01:38:54 |
|------------------------------------------------------------------------------|----------------------------------|-------------------------------------------------------|---------------|--------------|----------------|------------|-------------------------------|
| Agency Code and Name                                                         | Time Entry                       | - Pay Period Dates                                    | 29-0CT-201    | 5 to 11-NOV  |                |            | 11/25/2015                    |
| Employee Name: Employee Name<br>Emplid: NO1XXXXXX Rcd: 0                     | OSC Contact:                     | OSC Auditor Name                                      |               | Date/Time:   | 11/13/2015 0   | 1:31:02    | PM                            |
| Action DEL<br>Before<br>After                                                | Earns Begin Date<br>10/12/2015   | Earns End Date<br>10/12/2015                          | Hours<br>0.00 | Days<br>1.00 | Amount<br>0.00 |            |                               |
| Before Cmmts: Deleting HPA f<br>After Cmmts:                                 | for 10/12/15 - Paid in PP        | End 10/28/15. jaw                                     |               |              |                |            |                               |
| Employee Name: Employee Name<br>Emplid: NO1XXXXXX Rcd: 0                     | OSC Contact:                     | OSC Auditor Name                                      |               | Date/Time:   | 11/13/2015 0   | 1:30:33    | PM                            |
| Action DEL<br>Before<br>After                                                | Earns Begin Date<br>10/12/2015   | Earns End Date<br>10/12/2015                          | Hours<br>0.00 | Days<br>1.00 | Amount<br>0.00 | Units<br>O |                               |
| Before Cmmts: Deleting HPA f<br>After Cmmts:                                 | for 10/12/15 - Paid in PP        | End 10/28/15. jaw                                     |               |              |                |            |                               |
| Employee Name: Employee Name<br>Emplid: N01XXXXXX Rcd: 0                     | OSC Contact:                     |                                                       |               | Date/Time:   | 11/13/2015 0   | 1:30:33    | PM                            |
| Comment Comment Comment<br>Date Seq. No. Category<br>11/13/2015 0 OSC TmEntr | Comment<br>Originator<br>kms/osc | Comment<br>Text<br>employee termed<br>er in next PP o |               | -            |                |            |                               |

## **New Correction Sheets**

- New correction sheets have been added to the NPAY776
  - Additional Pay
  - Job Request/Approval
  - Job Data
  - General Comments
- Additional Pay, Job Request and Job Data Correction Sheets will show any additions, deletions or changes made to these PayServ pages. General Comments associated with these pages will also be displayed.
- General Comments Correction Sheets will display other general comments initiated by an OSC auditor not associated with Time Entry, Additional Pay, Job Request or Job Data.

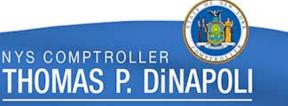

## **Additional Pay Correction Sheet**

Information shown on the Additional Pay Correction Sheet:

| OSC Contact       | Action (ADD, DEL, CHG)   |
|-------------------|--------------------------|
| Earns Code        | Effective Date           |
| Earnings          | Annual Earnings          |
| Goal Amount       | Goal Balance             |
| Earnings End Date | <b>OT Effective Date</b> |
|                   |                          |

OK to Pay

Before Comments from General Comments "OSC Addl Pay" or "OSC Addl Pay Genl Info"

After Comments from General Comments "OSC Addl Pay" or "OSC Addl Pay Genl Info"

### **Additional Pay Correction Sheet**

|                      |               |                  |              |             | ne State Com |             |              |                  |          |              |
|----------------------|---------------|------------------|--------------|-------------|--------------|-------------|--------------|------------------|----------|--------------|
| Report ID: NPAY7     | 776           |                  | CONSOL       | IDATED COR  | RECTION SHE  | ET REPORT   |              |                  | Page No. | 273          |
|                      |               |                  |              |             |              |             |              |                  | Run Date | 11/20/2015   |
|                      |               |                  |              |             |              |             |              |                  | Run Time | 01:38:54     |
| Agency Code and Name |               |                  | Addition     | al Pay - Pa | ay Period D  | ates 29-0Cl | -2015 to 11- | NOV-2015         | Check Dt | ; 11/25/2015 |
|                      |               |                  |              |             |              | _           |              |                  |          |              |
| Employee Name:       | Employee Nan  | ne               | OSC Con      | tact: OSC/  | Auditor Name |             | Date/Ti      | me: 11/17/2015   | 08:14:15 | AM           |
| Emplid: NO1XXXXXX    | Rcd: 0        |                  |              |             |              |             |              |                  |          |              |
|                      |               |                  |              | Annual      | Goal         | Goal        | Earnings     | OT               |          |              |
| (Action CHG) Ea      | arn Code      | Effective Date   | Earnings     | Earnings    | Amount       | Balance     | End Date     | Effective Da     | te OK    | to Pay       |
| Before               | ACF           | 10/29/2015       | 7.67         | 0.00        | 7.67         | 0.00        |              | 10/29/2015       | Y        |              |
| After                | ACF           | 10/29/2015       | -30.70       | 0.00        | -30.70       | -30.70      |              | 10/29/2015       | Y        |              |
| Before Cmmts         | : OSC         | changed ACF date | d 10/29/15 t | ⊳ \$-30.70. | System is p  | paying the  | whole PP and | employee is or   | ly entit | led to 2     |
|                      | day           | з.               |              |             |              |             |              |                  |          |              |
| After Cmmts          | a: OSC<br>day | changed ACF date | d 10/29/15 t | ⊳ \$-30.70. | System is p  | paying the  | whole PP and | l employee is or | ly entit | led to 2     |

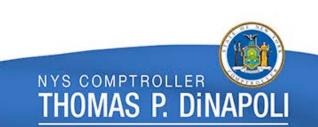

Job Request/Approval Correction Sheet Information shown on the Job Request/Approval Correction Sheet:

| OSC Contact              |  |
|--------------------------|--|
| Effective Date/Sequence  |  |
| Action Reason Code       |  |
| Position Number          |  |
| Full/Part Time           |  |
| <b>Compensation Rate</b> |  |
| FIS Amount               |  |
| Deny (Y or N)            |  |

Action (ADD, DEL, CHG) Action Code Request Status NYS Position Number Part Time Percent Increment Code Anniversary Date

Before Comments (General Comment category OSC JRq/AP or OSC JRq/Ap Genl Info)

After Comments (General Comment category OSC JRq/AP or OSC JRq/Ap Genl Info)

### Job Request/Approval Correction Sheet

| Report ID: N                    | PAY776                                    |                      | NYS Office of the State Comptroller<br>CONSOLIDATED CORRECTION SHEET REPORT |            |                |                 |            |          |             | Page No. 27<br>Run Date 11/ |         |
|---------------------------------|-------------------------------------------|----------------------|-----------------------------------------------------------------------------|------------|----------------|-----------------|------------|----------|-------------|-----------------------------|---------|
|                                 |                                           |                      |                                                                             |            |                |                 |            |          |             | Run Time 01:                | 38:54   |
| Agency Code and                 | l Name                                    |                      | Job Request/App                                                             | proval - P | ay Period Da   | tes 29-OCT-     | 2015 to 11 | -NOV-201 | 5 (         | Check Dt 11/                | 25/2015 |
| Employee Name<br>Emplid: NO1XXX |                                           |                      | OSC Con                                                                     | tact: OS   | C Auditor Name |                 | Date/T:    | ime: 11/ | 09/2015 :   | 10:01:11 AM                 |         |
|                                 | Effective Date                            | Act                  | ion Request                                                                 | Position   |                | 11/ P/T         | Comp       | Incr     | FIS         | Anniv                       |         |
| Action CHC                      |                                           | Botion Des           | Status                                                                      | Marmhoor   | Dogition D     | /T Dot          | Deto       | Codo     | D mot       | Date                        | Dont    |
| Action CHG                      | /Sequence<br>10/29/2015 0                 | Action Rea<br>PAY LG | SP Requested                                                                | Number     | Position P     | /T Pct<br>0.00/ | 73258.00 V | 0008     | Amt<br>0.00 | Date<br>10/19/1995          | Deny    |
| < /                             | /Sequence                                 |                      | P Requested                                                                 | Number     | Position P     |                 | 73258.00   | 0008     | 0.00        |                             | Deny    |
| Before                          | /Sequence<br>10/29/2015 0<br>10/29/2015 0 | PAY LO               | P Requested                                                                 | Number     | Position P     | 0.00(           | 73258.00   | 0008     | 0.00        | 10/19/1995                  | Deny    |

Т

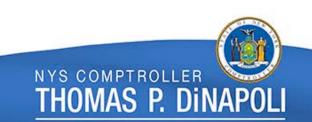

### Job Data Correction Sheet

Information shown on the Job Data Correction Sheet:

Action (ADD, DEL, CHG) **OSC Contact Effective Date/Sequence Action Code Action Reason Code Position Number NYS Position Number Earns Program** Work Schedule **Appointment Code** Full/Part Time Part Time Percentage Increment Code **Compensation Rate Anniversary Date FIS Amount** Before Comments (General Comment category "OSC Job" or "OSC Job Genl Info")

After Comments (General Comment category "OSC Job" or "OSC Job Genl Info")

### Job Data Correction Sheet

| Report ID: NH                    | PAY776                                                                                                    |               |                                                                     |          | ffice of t<br>IDATED CON |        |      | -       |      |      |                       |        | Page No. 1<br>Run Date 11 |         |
|----------------------------------|----------------------------------------------------------------------------------------------------|---------------|---------------------------------------------------------------------|----------|--------------------------|--------|------|---------|------|------|-----------------------|--------|---------------------------|---------|
|                                  |                                                                                                    |               |                                                                     |          |                          |        |      |         |      |      |                       |        | Run Time 01               |         |
| Agency Code and Name             |                                                                                                    |               | Job Data Transactions - Pay Period Dates 12-NOV-2015 to 25-NOV-2015 |          |                          |        |      |         |      |      | Check Dt 11/25/2015   |        |                           |         |
| Employee Name:<br>Emplid: N01XXX |                                                                                                    |               |                                                                     | OSC Con  | tact: OSC                | Audito | Name |         |      | Date | /Time: 11/1           | 0/2015 | 01:02:46 PM               |         |
|                                  | Effective Date                                                                                                 |               | Action                                                              | Position | NYS                      | Ern    | Appt | Work    | Full | P/T  |                       | Incr   | Anniv                     | FIS     |
|                                  |                                                                                                    |               |                                                                     |          |                          | -      | a    | Cahad   | Part | Pct  | Comp Rate             | Code   | Date                      | 7       |
| (Action CHG)                     | /Sequence                                                                                                    | Action        | Reason                                                              | Number   | Position                 | Prgm   | Code | ached   | Fart | PCL  | comp Race             | code   | Dave                      | Amt     |
| (Action CHG)<br>Before           | /Sequence<br>11/11/2015 1                                                                                      | Action<br>PAY | Reason<br>NCT                                                       |          | 90903510                 |        | P    | NYYYYYN | Part | 1.00 | 38.91                 | 0000   | 11/11/2015                | Amt 0.0 |
| ~ /                              | State of the second second second second second second second second second second second second second second | 1             | 1                                                                   | 90903510 |                          | HTS    |      |         |      |      | And the second second |        |                           | 13.4 8  |

Т

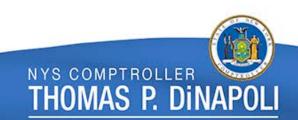

## General Comments Correction Sheet

- The General Comments Correction Sheet will only display general comments made in the following categories:
  - OSC Military
  - OSC Payline
  - OSC Post Audit Review

20

NYS COMPTROLLER

mas p. dina

## General Comments Correction Sheet

|                              | NYS Office of      | the State Comptroller                       |                     |
|------------------------------|--------------------|---------------------------------------------|---------------------|
| Report ID: NPAY776           | CONSOLIDATED C     | ORRECTION SHEET REPORT                      | Page No. 13         |
|                              |                    |                                             | Run Date 11/20/2019 |
|                              |                    |                                             | Run Time 01:38:54   |
| Agency Code and Name         | General Comments - | Pay Period Dates 29-OCT-2015 to 11-NOV-2015 | Check Dt 11/25/2019 |
| Employee Name: Employee Name | OSC Contact:       | Date/Time: 11/12/2015                       | 5 11:47:30 AM       |
| Implid: NO1XXXXXX Red: 1     |                    |                                             |                     |
| Comment Comment Comment      | Comment            | Comment                                     |                     |
| Date Seq. No. Category       | Originator         | Text                                        |                     |
| 11/17/2015 0 OSCPostRvw      | afh osc            | PLEASE SEND DUAL EMP EXTRA SERV FORM        |                     |

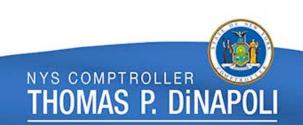

### Questions???

### Questions may also be sent to: payrollearnings@osc.ny.gov

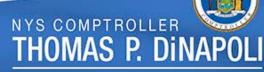